# Database System

Lecture 18 SQL Sub Languages

### **DRL Data Retrieval Language**

#### DRL command

#### SELECT Statement

Using Operators and Functions in Queries

Prepared By Dhafer Sabah Yaseen

### SQL Components Or SQL Sub Languages

- **DCL**: Data Control Language Example: Grant, Revoke.
- **DDL**: Data Definition Language. Example: Create, Alter, Drop, Rename and Truncate.
- **DML**: Data Manipulation Language Example: Insert, Update, Delete
- **DRL**: Data Retrieval Language Example: Select
- **TCL**: Transaction Control Language Example : Rollback, Commit, Savepoint

### SELECT Statement : Use a SELECT statement or subquery to retrieve data from one or more tables, object tables, views, object views.

# Prerequisites

For you to select data from a table, view, object view, the object must be in your own schema or you must have the READ or SELECT privilege.

**DRL-Data Retrieval Language** The Full syntax: **SELECT** [DISTINCT]{\*|{specific column}[[AS]c\_alias] [,{specific column}[[AS] c\_alias] ] ... } FROM [schema.]{table|view }[t\_alias] [,[schema.]{table|view }[t\_alias]] ... [WHERE condition] [GROUP BY expr[, expr] ... [HAVING condition]] [{UNION | UNION ALL | INTERSECT | MINUS} SELECT command] [ORDER BY {expr|position| c\_alias } [ASC|DESC] [ NULLS FIRST | NULLS LAST ] [,{expr|position| c alias } [ASC|DESC] [ NULLS FIRST | NULLS LAST ]...]

First of all will shows how to unlock the HR account and connect to Oracle Database as the user HR, who owns the HR sample schema that we use as example and tutorials in this lecture.

ALTER USER HR ACCOUNT UNLOCK IDENTIFIED BY password;

To display HR tables SELECT \* FROM tab;

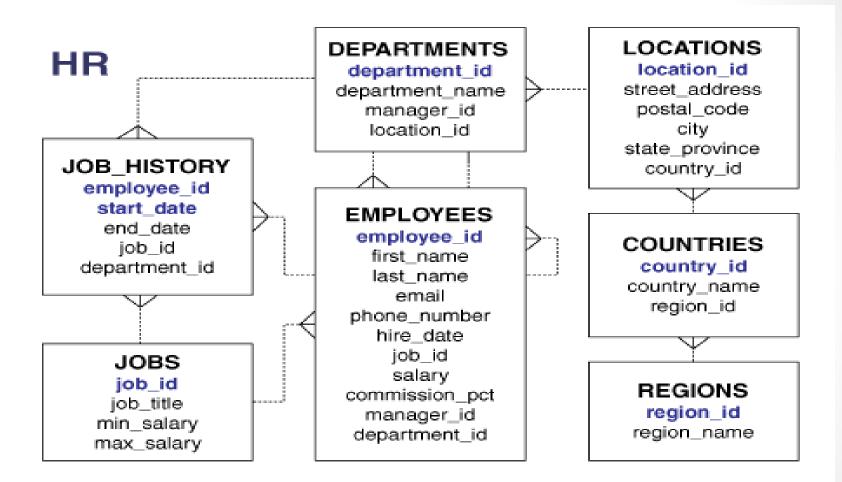

HR - Entity Relation Diagram(ERD)

#### Formatting Columns in SQL-Plus

If the data in SQL-Plus displayed in multi lines and not sorted you can use Formatting Columns.

#### COL[UMN] {Column | Alias } [OPTIONS]

Examples:

COLUMN employee\_id FORMAT 999 COLUMN last\_name FORMAT A15 COLUMN salary FORMAT \$999.99 COLUMN salary CLEAR

### **DRL-Data Retrieval Language** Using Operators and Functions in Queries

The select\_list of a query can include SQL expressions, which can include SQL operators and SQL functions. These operators and functions can have table data as operands and arguments. The SQL expressions are evaluated, and their values appear in the results of the query.

Using Arithmetic Operators in Queries Using Numeric Functions in Queries Using the Concatenation Operator in Queries Using Character Functions in Queries Using Datetime Functions in Queries Using Conversion Functions in Queries **DRL-Data Retrieval Language** *Using Arithmetic Operators in Queries* SQL supports the basic arithmetic operators: + (addition), -(subtraction), \* (multiplication), and / (division).

Example : SELECT LAST\_NAME, SALARY "Monthly Pay", SALARY \* 12 "Annual Pay" FROM EMPLOYEES WHERE DEPARTMENT\_ID = 90 ORDER BY SALARY DESC;

### **DRL-Data Retrieval Language** Using Numeric Functions in Queries

- Numeric functions accept numeric input
- and return numeric values. Each numeric
- function returns a single value for each row that is evaluated.
  - Numeric Functions examples :
- { ABS, SIN, COS, TAN, LOG, MOD, POWER, REMAINDER, SQRT, ROUND (number), TRUNC (number) }

Example : SELECT LAST NAME, ROUND (((SALARY \* 12)/365), 2) "Daily Pay" FROM EMPLOYEES WHERE DEPARTMENT ID = 100ORDER BY LAST NAME; Another Example : SELECT LAST NAME, TRUNC ((SALARY \* 12)/365) "Daily Pay" FROM EMPLOYEES WHERE DEPARTMENT ID = 100 ORDER BY LAST NAME;

Using the Concatenation Operator in Queries The concatenation operator (||) combines two strings into one string, by appending the second string to the first. For example , 'a'||'b'='ab'. You can use this operator to combine information from two columns or expressions in the same column of the report.

#### Example:

SELECT FIRST\_NAME || ' ' || LAST\_NAME "Name" FROM EMPLOYEES WHERE DEPARTMENT\_ID = 100 ORDER BY LAST\_NAME;

#### Using Character Functions in Queries

Character functions accept character input. Most return character values, but some return numeric values. Each character function returns a single value for each row that is evaluated.

### Character Functions examples : { LOWER, NLS\_LOWER , UPPER, NLS\_UPPER , CONCAT, TRIM ,LTRIM, RTRIM, RPAD, LPAD ,INITCAP, NLS\_INITCAP, REPLACE , ASCII, LENGTH }

Example :

SELECT UPPER(LAST\_NAME) "Last", INITCAP(FIRST\_NAME) "First", LOWER(EMAIL) "E-Mail" FROM EMPLOYEES WHERE DEPARTMENT\_ID = 100 ORDER BY EMAIL;

#### Using Datetime Functions in Queries

Datetime functions operate on DATE, time stamp, and interval values. Each datetime function returns a single value for each row that is evaluated.

- For each DATE and time stamp value, Oracle Database stores this information:
- Year , Month , Date , Hour , Minute, Second *Character Functions examples :*
- { SYSDATE, EXTRACT (datetime), TO\_CHAR (datetime), LAST\_DAY, NEXT\_DAY, ADD\_MONTHS, CURRENT\_DATE, TRUNC (date), CURRENT\_TIMESTAMP, DBTIMEZONE, LOCALTIMESTAMP, MONTHS\_BETWEEN, SYSTIMESTAMP, }

Example :

SELECT LAST NAME, EXTRACT(YEAR FROM SYSDATE), EXTRACT(YEAR FROM HIRE DATE), (EXTRACT(YEAR FROM SYSDATE) - EXTRACT(YEAR FROM HIRE DATE)) "Years Employed" FROM EMPLOYEES WHERE DEPARTMENT ID = 100 **ORDER BY "Years Employed";** The query in Example uses the EXTRACT and SYSDATE functions to show how many years each employee in department 100 has been employed. The SYSDATE function returns the current date of the system clock as a DATE value.

#### Another Example :

SELECT EXTRACT(HOUR FROM SYSTIMESTAMP) || ':' || EXTRACT(MINUTE FROM SYSTIMESTAMP) || ':' || ROUND(EXTRACT(SECOND FROM SYSTIMESTAMP), 0) || ', ' || EXTRACT(MONTH FROM SYSTIMESTAMP) || '/'

EXTRACT(DAY FROM SYSTIMESTAMP) || '/' || EXTRACT(YEAR FROM SYSTIMESTAMP) "System Time and Date" FROM DUAL;

The table in the FROM clause of the query, DUAL, is a one-row table that Oracle Database creates automatically along with the data dictionary. Select from DUAL when you want to compute a constant expression with the SELECT statement. Because DUAL has only one row,

Using Conversion Functions in Queries Conversion functions convert one data type to another.

#### Conversion Functions examples:

{ TO\_CHAR (character), TO\_CHAR (datetime), TO\_CHAR (number), TO\_DATE, TO\_NUMBER, TO\_BINARY\_DOUBLE, TO\_BINARY\_FLOAT, TO\_BLOB, TO\_CLOB, TO\_NCHAR (character), TO\_NCHAR (datetime), TO\_NCHAR (number) }

**DRL-Data Retrieval Language** Example : SELECT LAST NAME, HIRE DATE, TO CHAR(HIRE DATE, 'FMMonth DD YYYY') "Date Started" FROM EMPLOYEES WHERE DEPARTMENT ID = 100ORDER BY LAST NAME;

The query in Example uses the TO\_CHAR function to convert HIRE\_DATE values (which are of type DATE) to character values that have the format FMMonth DD YYYY. FM removes leading and trailing blanks from the month name. FMMonth DD YYYY is an example of a datetime format model.

Another Example :

SELECT CITY, POSTAL\_CODE "Old Code", TO\_NUMBER(POSTAL\_CODE) + 1 "New Code" FROM LOCATIONS WHERE COUNTRY\_ID = 'US' ORDER BY POSTAL\_CODE;

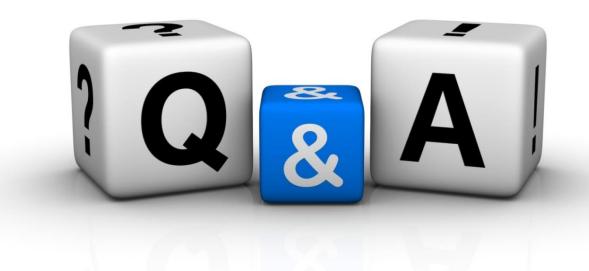

Thank you Dhafer Sabah Yaseen